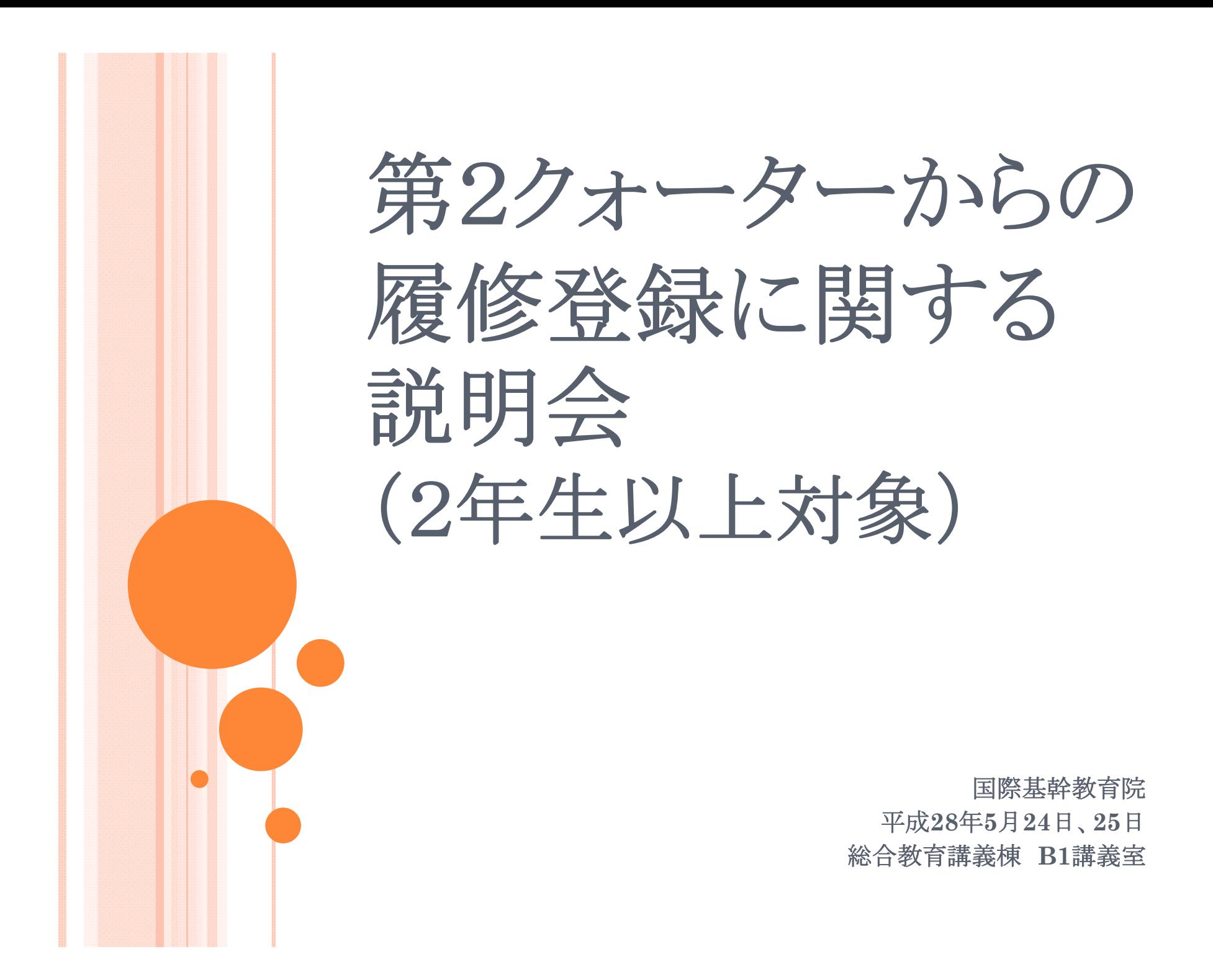

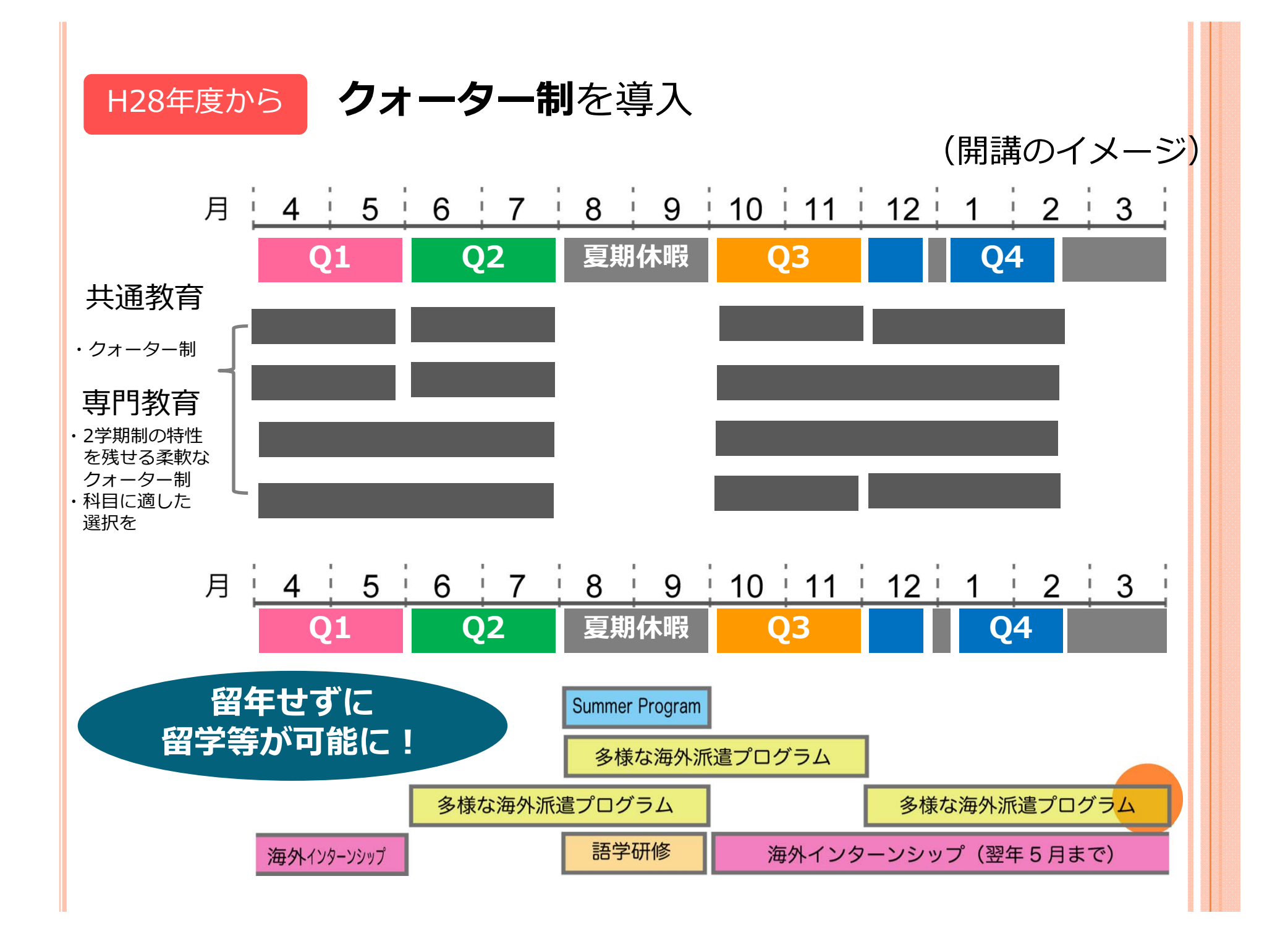

## 第2クォーター以降の履修登録変更点 (共通教育科目)

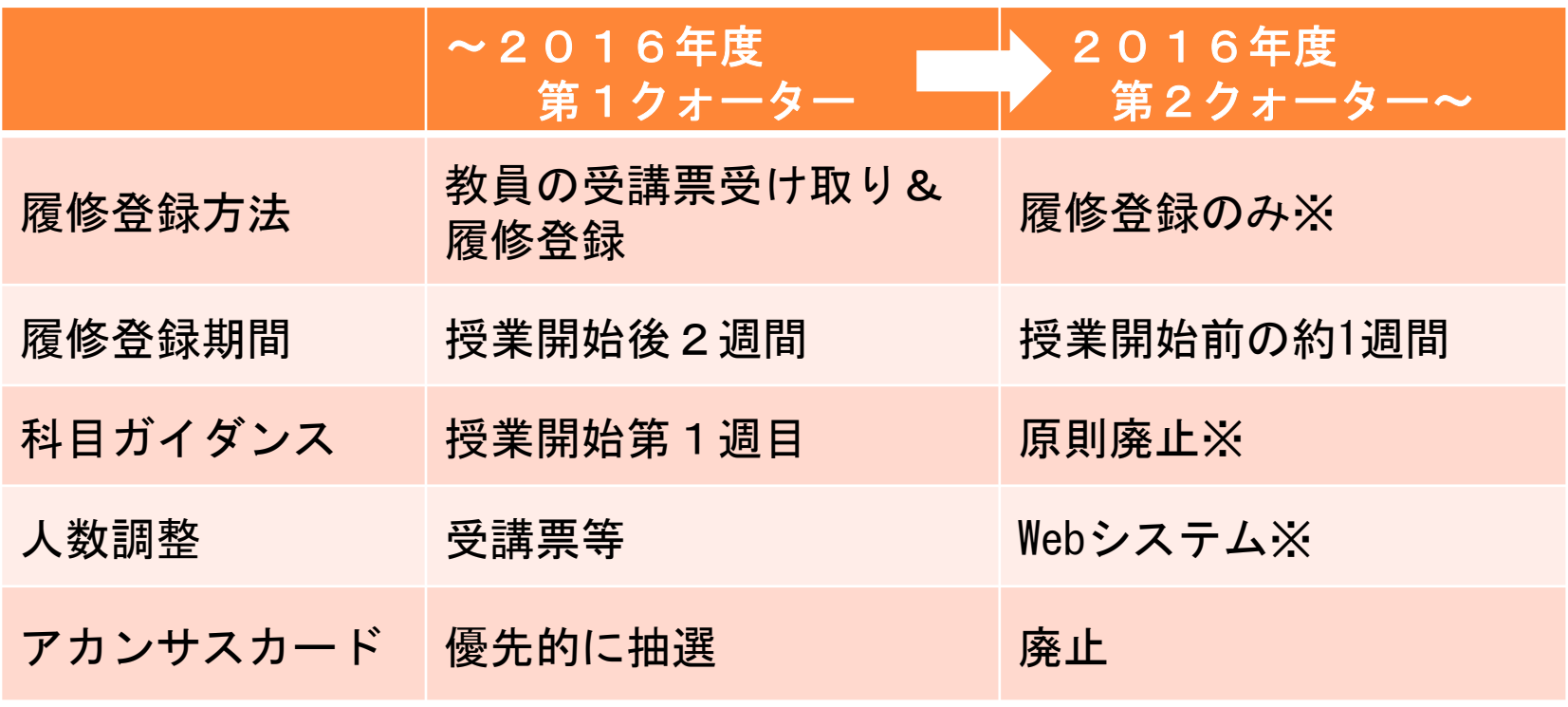

※一部例外有

## 履修登録日程について ~第2クォーターを例に~

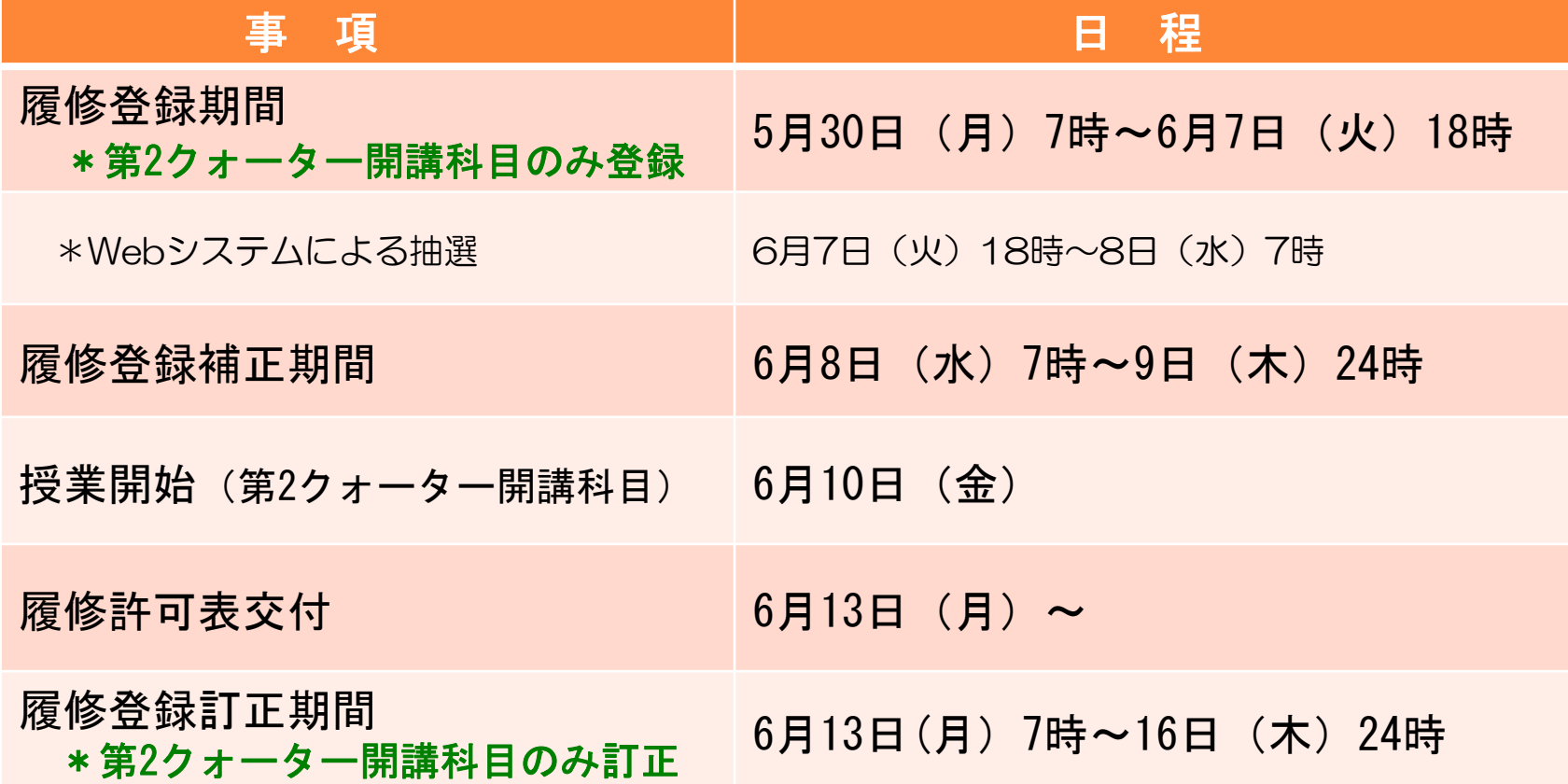

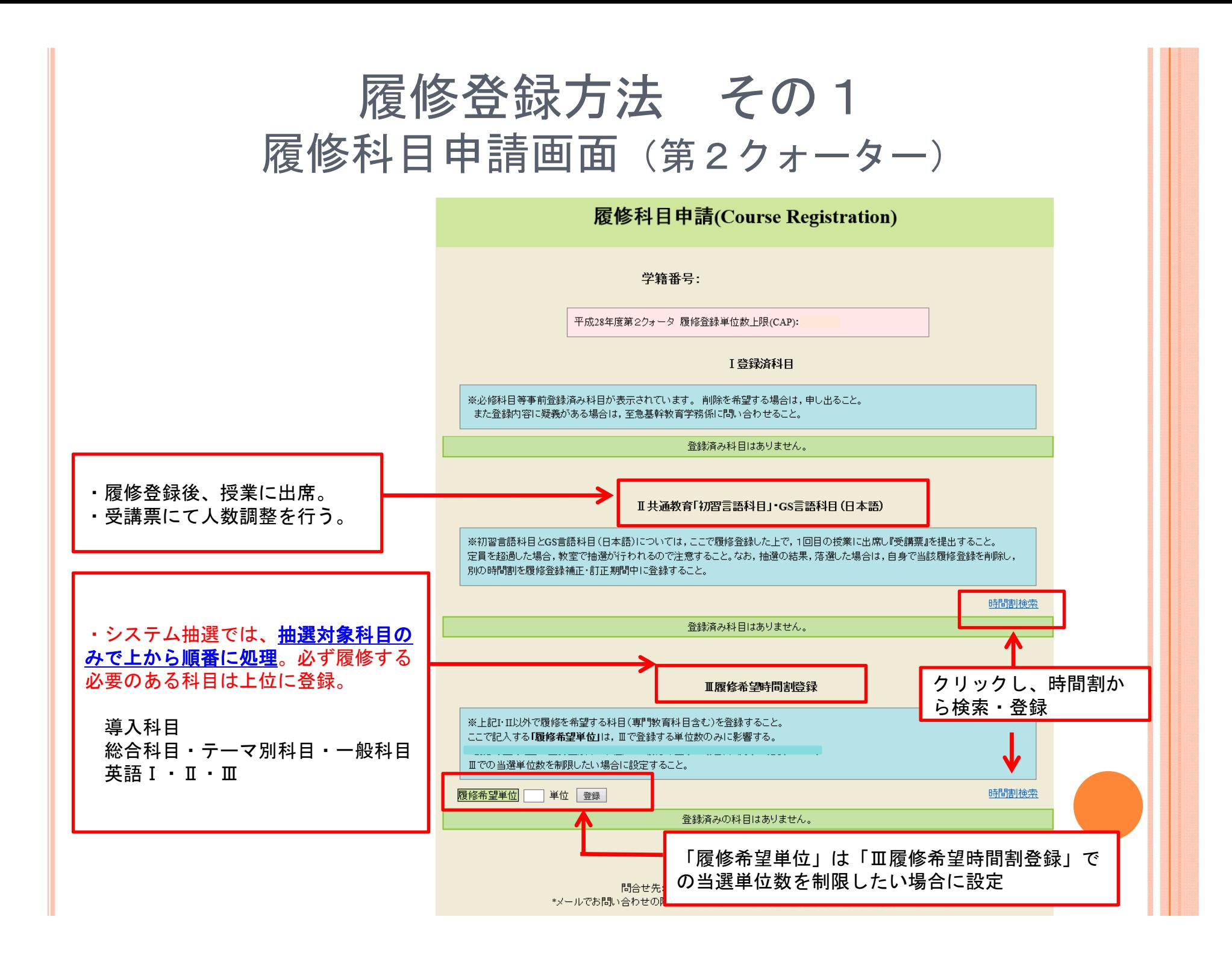

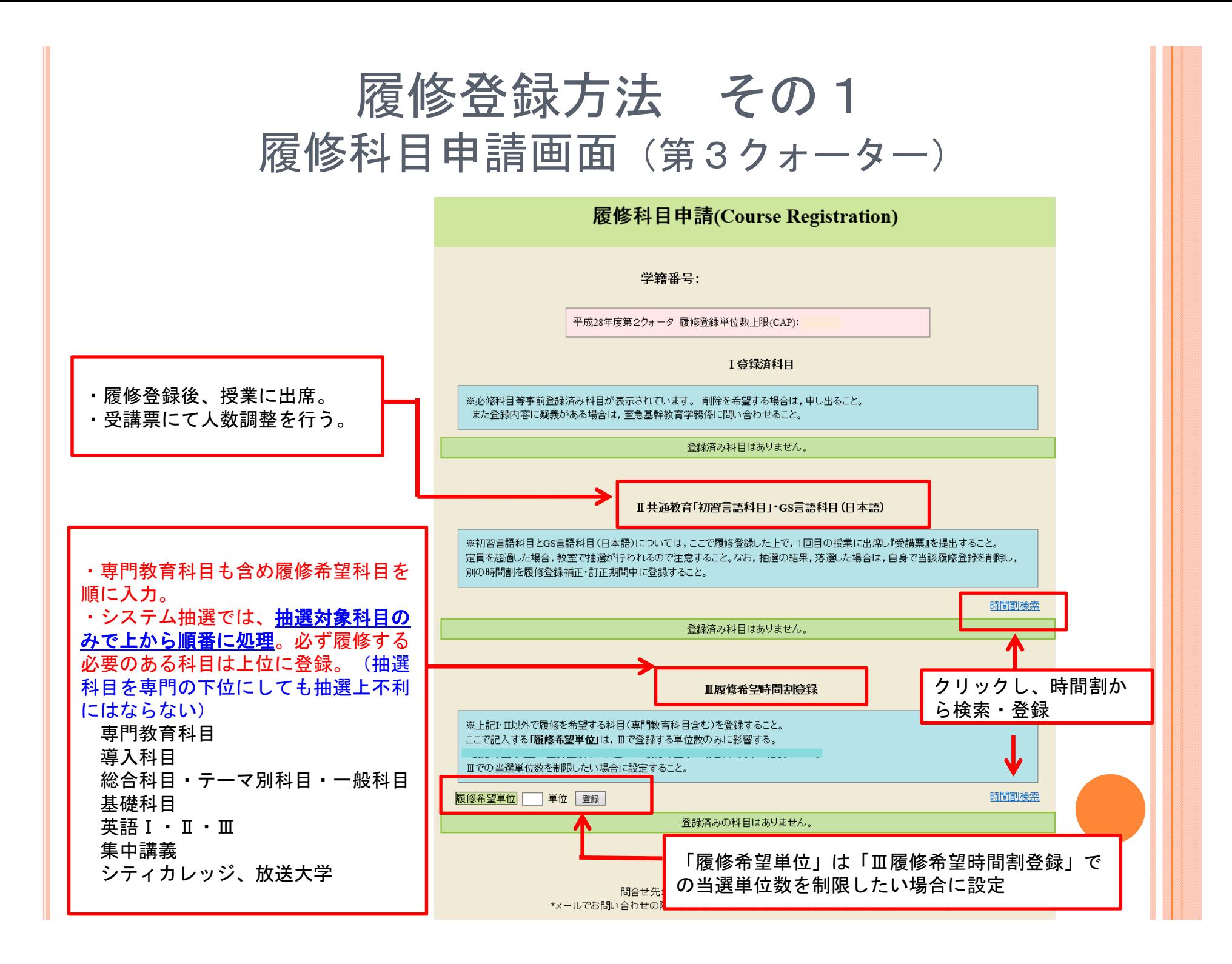

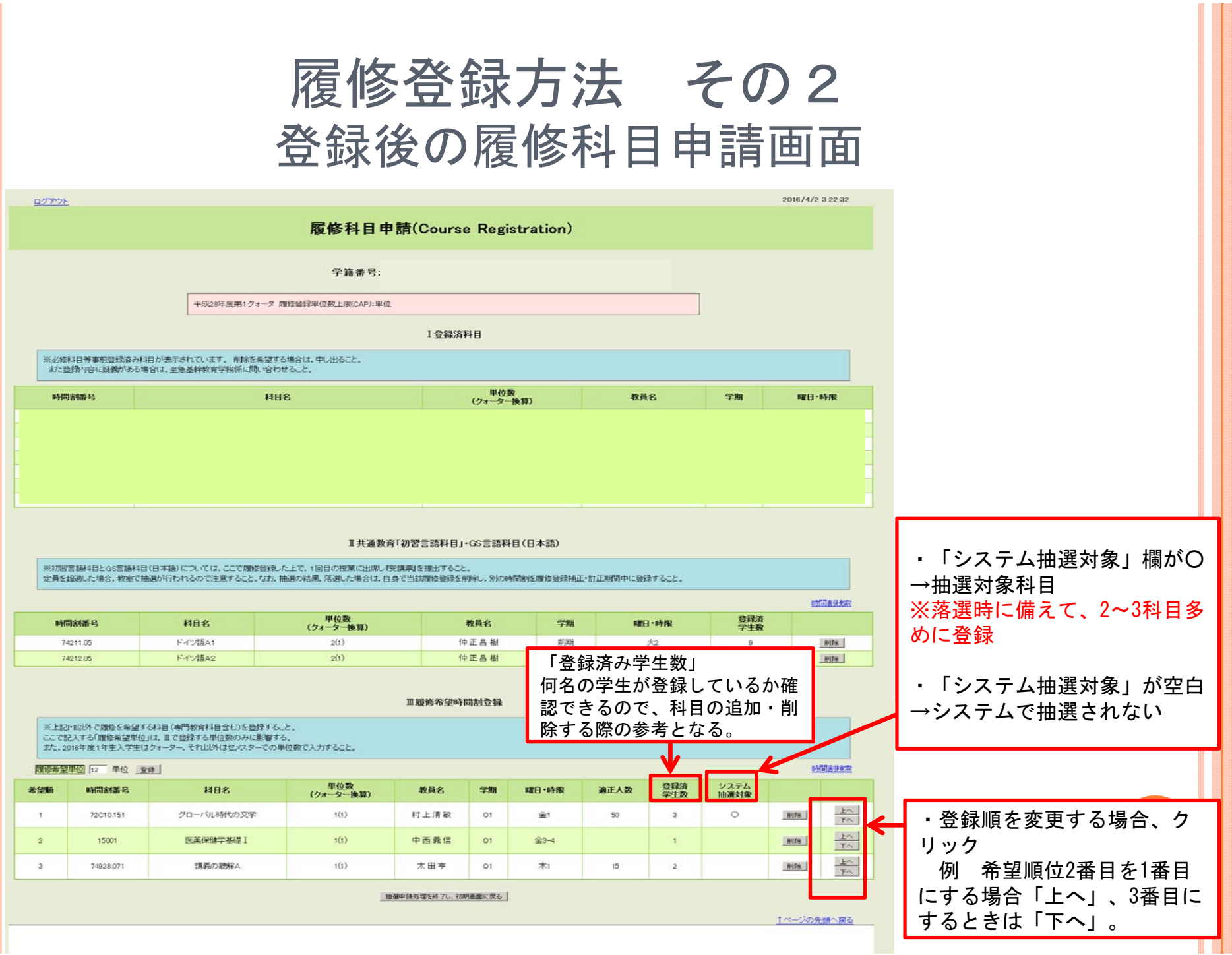

![](_page_7_Picture_0.jpeg)

![](_page_7_Figure_1.jpeg)

## 履修登録方法 その4 授業開始  $6/10$  (金) ~

既に抽選済みのため、受講票の提出は必要なし。 ただし、初習言語や日本語科目はWebシステムによる 抽選を行わないため、従来どおり、授業内で授業担当 教員に受講票を提出する。抽選は授業内で実施。

## 履修登録方法 その5 履修登録訂正期間 6/13(月)7時~16日(木)24時

- 1.履修許可表を受け取り(6/13~)、履修科目の登 録漏れや、登録間違いなど確認し、ミスがあれば各自 Web上で訂正。
- 2.抽選対象科目のうち、適正人数に達していないものは、 早い順に登録可。

3.履修登録訂正期間後、訂正後の履修許可表を受け取る。